Subject: How to start script when the VE starts Posted by [open vau zett](https://new-forum.openvz.org/index.php?t=usrinfo&id=4742) on Fri, 17 Sep 2010 10:12:30 GMT [View Forum Message](https://new-forum.openvz.org/index.php?t=rview&th=8968&goto=40667#msg_40667) <> [Reply to Message](https://new-forum.openvz.org/index.php?t=post&reply_to=40667)

Hello,

Has anybody an indea of how to start a shell-script when a VE starts?

Each single Container needs to be given a route to get its network working. I'd like to do this when a container is being started.

I'd like to have a smart solution, i. e. the script should only be executed when its container is being started (onboot=yes).

This is important, because when the main server is rebooted unattendedly, the route should only be applied to containers that have been automatically started.

Any ideas? Thanks in advance!

Yours, open vau zett

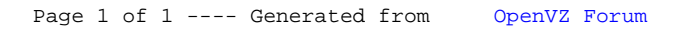